# **[Ogłoszenie o konkursie dla](https://rpo.dolnyslask.pl/ogloszenie-o-konkursie-dla-poddzialania-2-1-1-e-uslugi-publiczne-konkursy-horyzontalne/) [poddziałania 2.1.1 E-usługi](https://rpo.dolnyslask.pl/ogloszenie-o-konkursie-dla-poddzialania-2-1-1-e-uslugi-publiczne-konkursy-horyzontalne/) [publiczne – konkursy](https://rpo.dolnyslask.pl/ogloszenie-o-konkursie-dla-poddzialania-2-1-1-e-uslugi-publiczne-konkursy-horyzontalne/) [horyzontalne](https://rpo.dolnyslask.pl/ogloszenie-o-konkursie-dla-poddzialania-2-1-1-e-uslugi-publiczne-konkursy-horyzontalne/)**

### **Etapy weryfikacji:**

[Lista projektów, które spełniły kryteria wyboru projektów i](http://rpo.dolnyslask.pl/wp-content/uploads/2018/12/Lista-projektów-które-spełniły-kryteria-wyboru-projektów-i-uzyskały-kolejno-największą-liczbę-punktów-z-wyróżnieniem-projektów-wybranych-do-dofinansowania-zmiana-listy.pdf) [uzyskały kolejno największą liczbę punktów z wyróżnieniem](http://rpo.dolnyslask.pl/wp-content/uploads/2018/12/Lista-projektów-które-spełniły-kryteria-wyboru-projektów-i-uzyskały-kolejno-największą-liczbę-punktów-z-wyróżnieniem-projektów-wybranych-do-dofinansowania-zmiana-listy.pdf) [projektów wybranych do dofinansowania w ramach naboru nr](http://rpo.dolnyslask.pl/wp-content/uploads/2018/12/Lista-projektów-które-spełniły-kryteria-wyboru-projektów-i-uzyskały-kolejno-największą-liczbę-punktów-z-wyróżnieniem-projektów-wybranych-do-dofinansowania-zmiana-listy.pdf) [RPDS.02.01.01-IZ.00-02-219/17 – zmiana listy 04.12.2018 r.](http://rpo.dolnyslask.pl/wp-content/uploads/2018/12/Lista-projektów-które-spełniły-kryteria-wyboru-projektów-i-uzyskały-kolejno-największą-liczbę-punktów-z-wyróżnieniem-projektów-wybranych-do-dofinansowania-zmiana-listy.pdf)

[Lista projektów, które spełniły kryteria wyboru projektów i](http://rpo.dolnyslask.pl/wp-content/uploads/2018/11/Lista-projektów-wybranych-do-dof-2.1-219-H-po-decyzji-kierunkowej-22.10.2018r..pdf) [uzyskały kolejno największą liczbę punktów, z wyróżnieniem](http://rpo.dolnyslask.pl/wp-content/uploads/2018/11/Lista-projektów-wybranych-do-dof-2.1-219-H-po-decyzji-kierunkowej-22.10.2018r..pdf) [projektów wybranych do dofinansowania w ramach naboru](http://rpo.dolnyslask.pl/wp-content/uploads/2018/11/Lista-projektów-wybranych-do-dof-2.1-219-H-po-decyzji-kierunkowej-22.10.2018r..pdf) [RPDS.02.01.01-IZ.00-02-219/17 – zmiana listy 31.10.2018 r.](http://rpo.dolnyslask.pl/wp-content/uploads/2018/11/Lista-projektów-wybranych-do-dof-2.1-219-H-po-decyzji-kierunkowej-22.10.2018r..pdf)

[Lista projektów, które spełniły kryteria wyboru projektów i](http://rpo.dolnyslask.pl/wp-content/uploads/2018/09/Lista-projektów-wybranych-do-dof-2.1-219-H-aktualizacja-25.09.2018.pdf) [uzyskały kolejno największą liczbę punktów z wyróżnieniem](http://rpo.dolnyslask.pl/wp-content/uploads/2018/09/Lista-projektów-wybranych-do-dof-2.1-219-H-aktualizacja-25.09.2018.pdf) [projektów wybranych do dofinansowania w ramach naboru nr](http://rpo.dolnyslask.pl/wp-content/uploads/2018/09/Lista-projektów-wybranych-do-dof-2.1-219-H-aktualizacja-25.09.2018.pdf) [RPDS.02.01.01-IZ.00-02-219/17\) – zmiana listy 25.09.2018 r.](http://rpo.dolnyslask.pl/wp-content/uploads/2018/09/Lista-projektów-wybranych-do-dof-2.1-219-H-aktualizacja-25.09.2018.pdf)

[Lista projektów, które spełniły kryteria wyboru projektów i](http://rpo.dolnyslask.pl/wp-content/uploads/2018/06/Lista-proj-które-spełniły-kryt-wyboru-proj-i-zuyskały-największą-l-pkt-w-wyr-proj-wybranych-do-dof.pdf) [uzyskały kolejno największą liczbę punktów, z wyróżnieniem](http://rpo.dolnyslask.pl/wp-content/uploads/2018/06/Lista-proj-które-spełniły-kryt-wyboru-proj-i-zuyskały-największą-l-pkt-w-wyr-proj-wybranych-do-dof.pdf) [projektów wybranych do dofinansowania w ramach naboru nr](http://rpo.dolnyslask.pl/wp-content/uploads/2018/06/Lista-proj-które-spełniły-kryt-wyboru-proj-i-zuyskały-największą-l-pkt-w-wyr-proj-wybranych-do-dof.pdf) [RPDS.02.01.01-IZ.00-02-219/17](http://rpo.dolnyslask.pl/wp-content/uploads/2018/06/Lista-proj-które-spełniły-kryt-wyboru-proj-i-zuyskały-największą-l-pkt-w-wyr-proj-wybranych-do-dof.pdf) [Skład Komisji Oceny](http://rpo.dolnyslask.pl/wp-content/uploads/2018/06/skład-Komisji-Oceny-Projektów.pdf) [Projektów](http://rpo.dolnyslask.pl/wp-content/uploads/2018/06/skład-Komisji-Oceny-Projektów.pdf)[Regulamin pracy KOP](http://rpo.dolnyslask.pl/wp-content/uploads/2018/06/Regulamin-pracy-KOP.pdf)

[Lista projektów skierowanych do oceny merytorycznej w ramach](http://rpo.dolnyslask.pl/wp-content/uploads/2018/04/Lista-projektów-skierowanych-do-oceny-merytorycznej-nabór-nr-RPDS.02.01.01-IZ.00-02-219_17.pdf) [naboru nr RPDS.02.01.01-IZ.00-02-219/17](http://rpo.dolnyslask.pl/wp-content/uploads/2018/04/Lista-projektów-skierowanych-do-oceny-merytorycznej-nabór-nr-RPDS.02.01.01-IZ.00-02-219_17.pdf)

[Lista projektów złożonych w ramach naboru RPDS.02.01.01-](http://rpo.dolnyslask.pl/wp-content/uploads/2017/06/Lista-proj-złożonych-w-ramach-naboru-RPDS.02.01.01-IZ.00-02-219-17-aktualizacja-listy.pdf)

[IZ.00-02-219 17 – aktualizacja listy](http://rpo.dolnyslask.pl/wp-content/uploads/2017/06/Lista-proj-złożonych-w-ramach-naboru-RPDS.02.01.01-IZ.00-02-219-17-aktualizacja-listy.pdf)

[Lista projektów złożonych w ramach naboru nr RPDS.02.01.01-](http://rpo.dolnyslask.pl/wp-content/uploads/2017/05/Lista-proj-złożonych-w-ramach-naboru-RPDS.02.01.01-IZ.00-02-219-17-w-wersji-elektronicznej.pdf) [IZ.00-02-219/17](http://rpo.dolnyslask.pl/wp-content/uploads/2017/05/Lista-proj-złożonych-w-ramach-naboru-RPDS.02.01.01-IZ.00-02-219-17-w-wersji-elektronicznej.pdf)

Ogłoszenie o konkursie nr RPDS.02.01.01-IZ.00-02-219/17 dla poddziałania 2.1.1 E-usługi publiczne – konkursy horyzontalne.

#### **[Komunikaty](#page--1-0)**

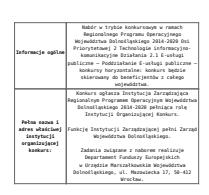

<span id="page-3-0"></span>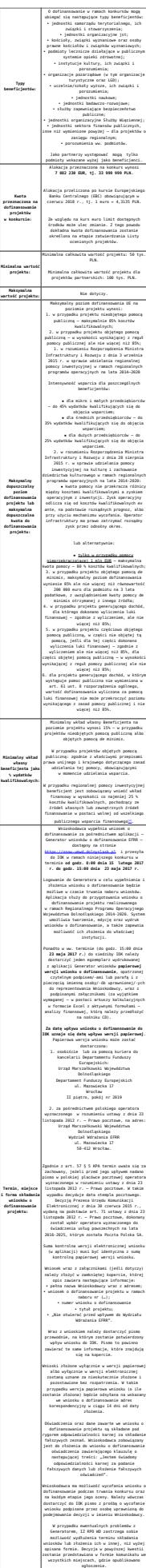

| Spondb i miejsce<br>udostegnienia<br>requiredant:                           | Wszystkie kwestie dotyczace naboru opisane<br>zostały w Regulaninie, który dostegny jest<br>wraz z załacznikami poniżej w ramach<br>dokumentacii konkursupuei oraz na portalu<br>Funduszy Europeiskich<br>(www.funduszenuropelskie.cov.pl).                                                                                                    |
|-----------------------------------------------------------------------------|----------------------------------------------------------------------------------------------------|
| Douiedz sie<br>wiecei – Punkty<br>Informacyine<br>Fundatzy<br>Europe iskich | IDK udziela wyladnień w kwestiach dotyczacych<br>konkurtu i odpowiedzi na zaovtania<br>inducidualne kierpuane bezooirednio do Punktu<br>Informacylnego Funduszy Gurgowiskich lub na<br>adresy poczty elektronicznej:<br>· aifeddalouslask.al<br>· pife.ieleniapprahdolnuslask.pl<br>· oife.leonicabbolnyslask.pl<br>· oife.unlbrzychholoutlask.pl |
|                                                                             | Odpowiedzi na najcześciej zadawane ovtania<br>beda zanieszczane poniżej w ramach informacji<br>datyczacych procedury wyboru profektów oraz<br>niezbednych do orzedłożenia wniosku o<br>definenzionia                                                                                                    |

[\[1\]](#page--1-0) np. telemedycyny

[\[2\]](#page--1-0) Dokument opisujący funkcjonalności przewidziane w krajowych Platformach P1, P2 dostępny jest na stronie internetowej CSIOZ.

[\[3\]](#page--1-0) Informacje sektora publicznego rozumiane zgodnie z dyrektywą 2003/98/WE Parlamentu Europejskiego i Rady z dnia 17 listopada 2003 r. w sprawie ponownego wykorzystywania informacji sektora publicznego, zmienioną przez dyrektywę Parlamentu Europejskiego i Rady 2013/37/UE z dnia 26 czerwca 2013 r.

<span id="page-4-0"></span>[\[4\]](#page-3-0) W świetle przepisów o pomocy publicznej każdy podmiot, który podejmuje działania polegające na oferowaniu usług i towarów na rynku, jest przedsiębiorcą – dotyczy to również jednostek sektora finansów publicznych. Środki stanowiące przychód osiągany z takiej działalności, bez względu na to, jaki status mają one na gruncie przepisów krajowych, można uznać konsekwentnie za mające charakter gospodarczy i tym samym traktowane jak wkład własny niestanowiący wsparcia ze środków publicznych. Za środki pozbawione znamion finansowania publicznego uznaje się również kredyty komercyjne.

### **Dokumentacja konkursowa:**

- [Ogłoszenie o konkursie 2.1.1 obowiazuje od 4.06.2018](http://rpo.dolnyslask.pl/wp-content/uploads/2018/06/Ogloszenie-o-konkursie-2.1.1.docx)
- [Ogłoszenie o konkursie 2.1.1 obowiązuje od 6.04.2017](http://rpo.dolnyslask.pl/wp-content/uploads/2017/01/Ogloszenie-o-konkursie-2.1.1.docx)  [wersja archiwalna](http://rpo.dolnyslask.pl/wp-content/uploads/2017/01/Ogloszenie-o-konkursie-2.1.1.docx)
- [Ogłoszenie o konkursie 2.1.1 obowiązuje od 10.03.2017](http://rpo.dolnyslask.pl/wp-content/uploads/2017/03/Ogloszenie-o-konkursie-2.1.1-zmiana-kwoty.docx) [do 5.04.2017 – wersja archiwalna](http://rpo.dolnyslask.pl/wp-content/uploads/2017/03/Ogloszenie-o-konkursie-2.1.1-zmiana-kwoty.docx)
- [Ogłoszenie o konkursie 2.1.1 obowiązuje do 9.03.2017 –](http://rpo.dolnyslask.pl/wp-content/uploads/2017/01/Ogłoszenie-o-konkursie-2.1.1.docx) wersia archiwalna
- [Załącznik nr 1 do Uchwały Regulamin konkursu 2.1.1](http://rpo.dolnyslask.pl/wp-content/uploads/2018/06/Załącznik-nr-1-do-Uchwały-Regulamin-konkursu-2.1.1-czysty.docx) [obowiązuje od 4.06.2018 r](http://rpo.dolnyslask.pl/wp-content/uploads/2018/06/Załącznik-nr-1-do-Uchwały-Regulamin-konkursu-2.1.1-czysty.docx)
- [Załącznik nr 1 do Uchwały Regulamin konkursu 2.1.1](http://rpo.dolnyslask.pl/wp-content/uploads/2018/06/Załącznik-nr-1-do-Uchwały-Regulamin-konkursu-2.1.1-zaznacz-zmiany.docx) [zaznacz zmiany – obowiązuje od 4.06.2018 r.](http://rpo.dolnyslask.pl/wp-content/uploads/2018/06/Załącznik-nr-1-do-Uchwały-Regulamin-konkursu-2.1.1-zaznacz-zmiany.docx)
- [Załącznik nr 1 do Uchwały Regulamin konkursu 2.1.1](http://rpo.dolnyslask.pl/wp-content/uploads/2017/01/Załącznik-nr-1-do-Uchwały-Regulamin-konkursu-2.1.1-zaznacz-zmiany.docx) [zaznacz zmiany – obowiązuje od 6.04.2017 – wersja](http://rpo.dolnyslask.pl/wp-content/uploads/2017/01/Załącznik-nr-1-do-Uchwały-Regulamin-konkursu-2.1.1-zaznacz-zmiany.docx) [archiwalna](http://rpo.dolnyslask.pl/wp-content/uploads/2017/01/Załącznik-nr-1-do-Uchwały-Regulamin-konkursu-2.1.1-zaznacz-zmiany.docx)
- [Załącznik nr 1 do Uchwały Regulamin konkursu 2.1.1 –](http://rpo.dolnyslask.pl/wp-content/uploads/2017/01/Załącznik-nr-1-do-Uchwały-Regulamin-konkursu-2.1.1-.docx) [obowiązuje od 6.04.2017 – wersja archiwalna](http://rpo.dolnyslask.pl/wp-content/uploads/2017/01/Załącznik-nr-1-do-Uchwały-Regulamin-konkursu-2.1.1-.docx)
- [Załącznik nr 1 do Uchwały Regulamin konkursu 2.1.1](http://rpo.dolnyslask.pl/wp-content/uploads/2017/03/Załącznik-nr-1-do-Uchwały-Regulamin-konkursu-2.1.1-zmiana-kwoty.docx) [obowiązuje od 10.03.2017 do 5.04.2017 – wersja](http://rpo.dolnyslask.pl/wp-content/uploads/2017/03/Załącznik-nr-1-do-Uchwały-Regulamin-konkursu-2.1.1-zmiana-kwoty.docx) [archiwalna](http://rpo.dolnyslask.pl/wp-content/uploads/2017/03/Załącznik-nr-1-do-Uchwały-Regulamin-konkursu-2.1.1-zmiana-kwoty.docx)
- [Załącznik nr 1 do Uchwały Regulamin konkursu 2.1.1](http://rpo.dolnyslask.pl/wp-content/uploads/2017/03/Załącznik-nr-1-do-Uchwały-Regulamin-konkursu-2.1.1-zaznacz-zmiany.docx) [zaznacz zmiany – obowiązuje od 10.03.2017 do 5.04.2017 –](http://rpo.dolnyslask.pl/wp-content/uploads/2017/03/Załącznik-nr-1-do-Uchwały-Regulamin-konkursu-2.1.1-zaznacz-zmiany.docx) wersia archiwalna
- [Załącznik nr 1 do Uchwały Regulamin konkursu 2.1.1 –](http://rpo.dolnyslask.pl/wp-content/uploads/2017/02/Załącznik-nr-1-do-Uchwały-Regulamin-konkursu-2.1.1-obowiązuje-od-6.02.2017.docx) [obowiązuje od 6.02.2017 do 9.03.2017 – wersja archiwalna](http://rpo.dolnyslask.pl/wp-content/uploads/2017/02/Załącznik-nr-1-do-Uchwały-Regulamin-konkursu-2.1.1-obowiązuje-od-6.02.2017.docx)
- [Załącznik nr 1 do Uchwały Regulamin konkursu 2.1.1 –](http://rpo.dolnyslask.pl/wp-content/uploads/2017/01/Załącznik-nr-1-do-Uchwały-Regulamin-konkursu-2.1.1.docx) [wersja archiwalna do 5.02.2017 – wersja archiwalna](http://rpo.dolnyslask.pl/wp-content/uploads/2017/01/Załącznik-nr-1-do-Uchwały-Regulamin-konkursu-2.1.1.docx)
- [Załącznik nr 1 do Regulaminu Kryteria wyboru 2.1.1](http://rpo.dolnyslask.pl/wp-content/uploads/2017/01/Załącznik-nr-1-do-Regulaminu-Kryteria-wyboru-2.1.1.docx)
- [Załącznik nr 2 do Regulaminu konkursu -Wskaźniki 2.1.1](http://rpo.dolnyslask.pl/wp-content/uploads/2017/01/Załącznik-nr-2-do-Regulaminu-konkursu-Wskaźniki-2.1.1.docx)
- [Załącznik nr 3 do Regulaminu konkursu Kwestionariusz](http://rpo.dolnyslask.pl/wp-content/uploads/2017/01/Załącznik-nr-3-do-Regulaminu-konkursu-Kwestionariusz-Katalogu-Rekomendacji-Cyfrowego-Urzedu.xlsx) [Katalogu Rekomendacji Cyfrowego Urzędu](http://rpo.dolnyslask.pl/wp-content/uploads/2017/01/Załącznik-nr-3-do-Regulaminu-konkursu-Kwestionariusz-Katalogu-Rekomendacji-Cyfrowego-Urzedu.xlsx)
- [Instrukcja wypełniania wniosku o dofinansowanie w ramach](http://rpo.dolnyslask.pl/wp-content/uploads/2016/09/Instrukcja-wype%C5%82niania-wniosku-o-dofinansowanie-w-ramach-RPO-WD-2014-202....pdf) [RPO WD 2014-2020 w zakresie EFRR v2\\_09-2016](http://rpo.dolnyslask.pl/wp-content/uploads/2016/09/Instrukcja-wype%C5%82niania-wniosku-o-dofinansowanie-w-ramach-RPO-WD-2014-202....pdf)
- [Wzór wniosku](http://rpo.dolnyslask.pl/wp-content/uploads/2016/09/Wzór-wniosku.doc)
	- [Deklaracja Natura 2000](http://rpo.dolnyslask.pl/wp-content/uploads/2017/01/Deklaracja-Natura-2000.doc)
	- [Deklaracja RDW](http://rpo.dolnyslask.pl/wp-content/uploads/2017/01/Deklaracja-RDW.doc)
	- [Formularz inna pomoc](http://rpo.dolnyslask.pl/wp-content/uploads/2017/01/Formularz-inna-pomoc.xlsx)
	- [Formularz pomoc de minimis \(przedsiębiorstwa\)](http://rpo.dolnyslask.pl/wp-content/uploads/2017/01/Formularz-pomoc-de-minimis-przedsiębiorstwa.xlsx)
	- [formularz pomoc de minimis](http://rpo.dolnyslask.pl/wp-content/uploads/2017/01/formularz-pomoc-de-minimis.xlsx)
	- [Formularz -wkład niepieniężny z pomocą publiczną](http://rpo.dolnyslask.pl/wp-content/uploads/2017/01/Formularz-wklad-niepieniężny-z-pomocą-publiczną.docx)
	- [Formularz wkład niepieniężny bez pomocy publicznej](http://rpo.dolnyslask.pl/wp-content/uploads/2017/01/Formularz-wkład-niepieniezny-bez-pomocy-publicznej.docx)
	- [Formularz wkład niepieniężny częściowa pomoc](http://rpo.dolnyslask.pl/wp-content/uploads/2017/01/Formularz-wkład-niepienieżny-cześciowa-pomoc-publiczna.docx) [publiczna](http://rpo.dolnyslask.pl/wp-content/uploads/2017/01/Formularz-wkład-niepienieżny-cześciowa-pomoc-publiczna.docx)
	- [Oświadczenie o nieotrzymaniu pomocy publicznej](http://rpo.dolnyslask.pl/wp-content/uploads/2017/01/Oswiadczenie-o-nieotrzymaniu-pomocy-publicznej-pomocy-de-minimis-na-planowane-przedsięwzięcie.docx) [pomocy de minimis na planowane przedsięwzięcie](http://rpo.dolnyslask.pl/wp-content/uploads/2017/01/Oswiadczenie-o-nieotrzymaniu-pomocy-publicznej-pomocy-de-minimis-na-planowane-przedsięwzięcie.docx)
- [Oświadczenie analiza OOŚ z instrukcją](http://rpo.dolnyslask.pl/wp-content/uploads/2017/01/Oświadczenie-analiza-OOŚ-z-instrukcją.doc)
- [Oświadczenie pomoc de minimis](http://rpo.dolnyslask.pl/wp-content/uploads/2017/01/Oświadczenie-pomoc-de-minimis.doc)
- [Oświadczenie VAT dla Partnera](http://rpo.dolnyslask.pl/wp-content/uploads/2017/01/Oświadczenie-VAT-dla-Partnera.docx)
- [Oświadczenie VAT dla Wnioskodawcy](http://rpo.dolnyslask.pl/wp-content/uploads/2017/01/Oświadczenie-VAT-dla-Wnioskodawcy.docx)
- [Oświadczenie VAT dla Podmiotu realizującego](http://rpo.dolnyslask.pl/wp-content/uploads/2017/01/Oświadczenie-VATdla-Podmiotu-realizującego-Projekt.docx) [Projekt](http://rpo.dolnyslask.pl/wp-content/uploads/2017/01/Oświadczenie-VATdla-Podmiotu-realizującego-Projekt.docx) [Pełnomocnictwo](http://rpo.dolnyslask.pl/wp-content/uploads/2017/01/Pełnomocnictwo.doc)
- [UOKiK Pomoc publiczna informacje dodatkowe](http://rpo.dolnyslask.pl/wp-content/uploads/2017/01/UOKiK-Pomoc-publiczna-informacje-dodatkowe.pdf)
- [Załącznik dotyczący określenia poziomu wsparcia w](http://rpo.dolnyslask.pl/wp-content/uploads/2017/01/Załącznik-dotyczący-określenia-poziomu-wsparcia-w-projektach-partnerskich.xlsx) [projektach partnerskich](http://rpo.dolnyslask.pl/wp-content/uploads/2017/01/Załącznik-dotyczący-określenia-poziomu-wsparcia-w-projektach-partnerskich.xlsx)
- [Wzór Umowy o dofinansowanie](http://rpo.dolnyslask.pl/wp-content/uploads/2017/01/Wzór-Umowy-o-dofinansowanie.doc)
	- [Załącznik nr 2 Harmonogram rzeczowo- finansowy](http://rpo.dolnyslask.pl/wp-content/uploads/2017/01/Załącznik-nr-2-Harmonogram-rzeczowo-finansowy.xls)
	- [Załącznik nr 3 Harmonogram zamówień dla Projektu](http://rpo.dolnyslask.pl/wp-content/uploads/2017/01/Załącznik-nr-3-Harmonogram-zamówień-dla-Projektu.docx)
	- [Załącznik nr 4 Harmonogram płatności](http://rpo.dolnyslask.pl/wp-content/uploads/2017/01/Załącznik-nr-4-Harmonogram-płatności.xls)
	- [Załącznik nr 5 Montaż finansowy Projektu](http://rpo.dolnyslask.pl/wp-content/uploads/2017/01/Załącznik-nr-5-Montaż-finansowy-Projektu.xls)
	- [Załącznik nr 6 Skwantyfikowane wskaźniki](http://rpo.dolnyslask.pl/wp-content/uploads/2017/01/Załącznik-nr-6-Skwantyfikowane-wskaźniki-osiągnięcia-rzeczowej-realizacji.doc) [osiągnięcia rzeczowej realizacji](http://rpo.dolnyslask.pl/wp-content/uploads/2017/01/Załącznik-nr-6-Skwantyfikowane-wskaźniki-osiągnięcia-rzeczowej-realizacji.doc)
	- [Załącznik nr 8 Oświadczenie VAT dla Beneficjenta](http://rpo.dolnyslask.pl/wp-content/uploads/2017/01/Załącznik-nr-8-Oświadczenie-VAT-dla-Beneficjenta.docx)
	- [Załącznik nr 9 Oświadczenie VAT dla Partnera](http://rpo.dolnyslask.pl/wp-content/uploads/2017/01/Załącznik-nr-9-Oświadczenie-VAT-dla-Partnera.docx)
	- [Załącznik nr 10 Oświadczenie VAT dla Podmiotu](http://rpo.dolnyslask.pl/wp-content/uploads/2017/01/Załącznik-nr-10-Oświadczenie-VAT-dla-Podmiotu-realizującego-projekt.docx) [realizującego projekt](http://rpo.dolnyslask.pl/wp-content/uploads/2017/01/Załącznik-nr-10-Oświadczenie-VAT-dla-Podmiotu-realizującego-projekt.docx)
	- [Załącznik nr 11 Zestawienie dokumentów dotyczących](http://rpo.dolnyslask.pl/wp-content/uploads/2017/01/Załącznik-nr-11-Zestawienie-dokumentów-dotyczących-operacji.doc) operacii
	- [Załącznik nr 12 Wykaz dokumentów do wniosku o](http://rpo.dolnyslask.pl/wp-content/uploads/2017/01/Załącznik-nr-12-Wykaz-dokumentów-do-wniosku-o-płatność.doc) [płatność](http://rpo.dolnyslask.pl/wp-content/uploads/2017/01/Załącznik-nr-12-Wykaz-dokumentów-do-wniosku-o-płatność.doc)
	- [Załącznik nr 13 Zakres przetwarzanych danych](http://rpo.dolnyslask.pl/wp-content/uploads/2017/01/Załącznik-nr-13-Zakres-przetwarzanych-danych-osobowych.docx) **[osobowych](http://rpo.dolnyslask.pl/wp-content/uploads/2017/01/Załącznik-nr-13-Zakres-przetwarzanych-danych-osobowych.docx)**
	- [Załącznik nr 14 Obowiązki informacyjne](http://rpo.dolnyslask.pl/wp-content/uploads/2017/01/Załącznik-nr-14-Obowiązki-informacyjne-Beneficjenta-EFRR.doc) [Beneficjenta EFRR](http://rpo.dolnyslask.pl/wp-content/uploads/2017/01/Załącznik-nr-14-Obowiązki-informacyjne-Beneficjenta-EFRR.doc)
	- [Załącznik nr 15 Klasyfikacja budżetowa projektu](http://rpo.dolnyslask.pl/wp-content/uploads/2017/01/Załącznik-nr-15-Klasyfikacja-budżetowa-projektu.xls)
- [Wzór Decyzji o dofinansowaniu projektu WD\\_2014-2020](http://rpo.dolnyslask.pl/wp-content/uploads/2017/01/Wzór-Decyzji-o-dofinansowaniu-projektu-WD_2014-2020.docx)
	- [Załącznik nr 2 Harmonogram rzeczowo- finansowy](http://rpo.dolnyslask.pl/wp-content/uploads/2017/01/Załącznik-nr-2-Harmonogram-rzeczowo-finansowy1.xls)
	- [Załącznik nr 3 Harmonogram zamówień dla Projektu](http://rpo.dolnyslask.pl/wp-content/uploads/2017/01/Załącznik-nr-3-Harmonogram-zamówień-dla-Projektu1.docx)
	- [Załącznik nr 4 Harmonogram płatności](http://rpo.dolnyslask.pl/wp-content/uploads/2017/01/Załącznik-nr-4-Harmonogram-płatności1.xls)
	- [Załącznik nr 5 Montaż finansowy Projektu](http://rpo.dolnyslask.pl/wp-content/uploads/2017/01/Załącznik-nr-5-Montaż-finansowy-Projektu1.xls)
	- [Załącznik nr 6 Skwantyfikowane wskaźniki](http://rpo.dolnyslask.pl/wp-content/uploads/2017/01/Załącznik-nr-6-Skwantyfikowane-wskaźniki-osiągnięcia-rzeczowej-realizacji-Projektu.doc) [osiągnięcia rzeczowej realizacji Projektu](http://rpo.dolnyslask.pl/wp-content/uploads/2017/01/Załącznik-nr-6-Skwantyfikowane-wskaźniki-osiągnięcia-rzeczowej-realizacji-Projektu.doc)
	- [Załącznik nr 7 Oświadczenie VAT dla Beneficjenta](http://rpo.dolnyslask.pl/wp-content/uploads/2017/01/Załącznik-nr-7-Oświadczenie-VAT-dla-Beneficjenta.docx)
- [Załącznik nr 8 Oświadczenie VAT dla Partnera](http://rpo.dolnyslask.pl/wp-content/uploads/2017/01/Załącznik-nr-8-Oświadczenie-VAT-dla-Partnera.docx)
- [Załącznik nr 9 Oświadczenie VAT dla Podmiotu](http://rpo.dolnyslask.pl/wp-content/uploads/2017/01/Załącznik-nr-9-Oświadczenie-VAT-dla-Podmiotu-realizującego-projekt.docx) [realizującego projekt](http://rpo.dolnyslask.pl/wp-content/uploads/2017/01/Załącznik-nr-9-Oświadczenie-VAT-dla-Podmiotu-realizującego-projekt.docx)
- [Załącznik nr 10 Zestawienie dokumentów dotyczących](http://rpo.dolnyslask.pl/wp-content/uploads/2017/01/Załącznik-nr-10-Zestawienie-dokumentów-dotyczących-operacji.doc) operacii
- [Załącznik nr 11 Wykaz dokumentów do wniosku o](http://rpo.dolnyslask.pl/wp-content/uploads/2017/01/Załącznik-nr-11-Wykaz-dokumentów-do-wniosku-o-płatność.doc) [płatność](http://rpo.dolnyslask.pl/wp-content/uploads/2017/01/Załącznik-nr-11-Wykaz-dokumentów-do-wniosku-o-płatność.doc)
- [Załącznik nr 12 Zakres przetwarzanych danych](http://rpo.dolnyslask.pl/wp-content/uploads/2017/01/Załącznik-nr-12-Zakres-przetwarzanych-danych-osobowych.docx) [osobowych](http://rpo.dolnyslask.pl/wp-content/uploads/2017/01/Załącznik-nr-12-Zakres-przetwarzanych-danych-osobowych.docx)
- [Załącznik nr 13 Obowiązki informacyjne](http://rpo.dolnyslask.pl/wp-content/uploads/2017/01/Załącznik-nr-13-Obowiązki-informacyjne-Beneficjenta-EFRR.doc) [Beneficjenta EFRR](http://rpo.dolnyslask.pl/wp-content/uploads/2017/01/Załącznik-nr-13-Obowiązki-informacyjne-Beneficjenta-EFRR.doc)
- [Załącznik nr 14 Klasyfikacja budżetowa projektu](http://rpo.dolnyslask.pl/wp-content/uploads/2017/01/Załącznik-nr-14-Klasyfikacja-budżetowa-projektu.xls)

## **Komunikaty i wyjaśnienia**

- [Komunikat IZ RPO WD o wydłużeniu terminu złożenia](http://rpo.dolnyslask.pl/komunikat-iz-rpo-wd-o-wydluzeniu-terminu-zlozenia-ostatniego-wniosku-o-platnosc-koncowa-w-ramach-naboru-nr-rpds-02-01-01-iz-00-02-219-17/) [ostatniego wniosku o płatność końcową w ramach naboru nr](http://rpo.dolnyslask.pl/komunikat-iz-rpo-wd-o-wydluzeniu-terminu-zlozenia-ostatniego-wniosku-o-platnosc-koncowa-w-ramach-naboru-nr-rpds-02-01-01-iz-00-02-219-17/) [RPDS.02.01.01-IZ.00-02-219/17](http://rpo.dolnyslask.pl/komunikat-iz-rpo-wd-o-wydluzeniu-terminu-zlozenia-ostatniego-wniosku-o-platnosc-koncowa-w-ramach-naboru-nr-rpds-02-01-01-iz-00-02-219-17/)
- [Komunikat w sprawie zmiany terminu orientacyjnego](http://rpo.dolnyslask.pl/wp-content/uploads/2018/03/Komunikat-w-prawie-zmiany-orientacyjnego-terminu-rozstrzygnięcia-naboru.pdf) [rozstrzygnięcia naboru ogłoszonego w ramach Regionalnego](http://rpo.dolnyslask.pl/wp-content/uploads/2018/03/Komunikat-w-prawie-zmiany-orientacyjnego-terminu-rozstrzygnięcia-naboru.pdf) [Programu Operacyjnego Województwa Dolnośląskiego](http://rpo.dolnyslask.pl/wp-content/uploads/2018/03/Komunikat-w-prawie-zmiany-orientacyjnego-terminu-rozstrzygnięcia-naboru.pdf) [2014-2020 oraz przyjęcia komunikatu w tej sprawie \(nabór](http://rpo.dolnyslask.pl/wp-content/uploads/2018/03/Komunikat-w-prawie-zmiany-orientacyjnego-terminu-rozstrzygnięcia-naboru.pdf) [nr RPDS.02.01.01-IZ.00-02-219/17\)](http://rpo.dolnyslask.pl/wp-content/uploads/2018/03/Komunikat-w-prawie-zmiany-orientacyjnego-terminu-rozstrzygnięcia-naboru.pdf)
- [Komunikat w sprawie zmiany terminu orientacyjnego](http://rpo.dolnyslask.pl/komunikat-w-sprawie-zmiany-terminow-rozstrzygniecia-naborow-dla-dzialan-2-1-e-uslugi-publiczne-i-6-3-rewitalizacja-zdegradowanych-obszarow/) [rozstrzygnięcia naborów ogłoszonych w ramach](http://rpo.dolnyslask.pl/komunikat-w-sprawie-zmiany-terminow-rozstrzygniecia-naborow-dla-dzialan-2-1-e-uslugi-publiczne-i-6-3-rewitalizacja-zdegradowanych-obszarow/) [Regionalnego Programu Operacyjnego Województwa](http://rpo.dolnyslask.pl/komunikat-w-sprawie-zmiany-terminow-rozstrzygniecia-naborow-dla-dzialan-2-1-e-uslugi-publiczne-i-6-3-rewitalizacja-zdegradowanych-obszarow/) [Dolnośląskiego 2014-2020 oraz przyjęcia komunikatu w tej](http://rpo.dolnyslask.pl/komunikat-w-sprawie-zmiany-terminow-rozstrzygniecia-naborow-dla-dzialan-2-1-e-uslugi-publiczne-i-6-3-rewitalizacja-zdegradowanych-obszarow/) [sprawie \(nabór nr RPDS.02.01.01-IZ.00-02-219/17,](http://rpo.dolnyslask.pl/komunikat-w-sprawie-zmiany-terminow-rozstrzygniecia-naborow-dla-dzialan-2-1-e-uslugi-publiczne-i-6-3-rewitalizacja-zdegradowanych-obszarow/) [RPDS.06.03.01-IZ.00-02-169/16 OSI, RPDS.06.03.02-](http://rpo.dolnyslask.pl/komunikat-w-sprawie-zmiany-terminow-rozstrzygniecia-naborow-dla-dzialan-2-1-e-uslugi-publiczne-i-6-3-rewitalizacja-zdegradowanych-obszarow/) [IZ.00-02-170/16 – ZIT WrOF, RPDS.06.03.03-](http://rpo.dolnyslask.pl/komunikat-w-sprawie-zmiany-terminow-rozstrzygniecia-naborow-dla-dzialan-2-1-e-uslugi-publiczne-i-6-3-rewitalizacja-zdegradowanych-obszarow/) [IZ.00-02-171/16 ZIT AJ\)](http://rpo.dolnyslask.pl/komunikat-w-sprawie-zmiany-terminow-rozstrzygniecia-naborow-dla-dzialan-2-1-e-uslugi-publiczne-i-6-3-rewitalizacja-zdegradowanych-obszarow/)
- [Komunikat w sprawie wydłużenia terminu oceny formalnej](http://rpo.dolnyslask.pl/wp-content/uploads/2017/07/Komunikat-w-sprawie-wydłużenia-terminu-oceny-formalnej-konkursu-dla-naboru-RPDS.02.01.01-IZ.00-02-219-17.pdf) [konkursu dla naboru RPDS.02.01.01-IZ.00-02-219 17 –](http://rpo.dolnyslask.pl/wp-content/uploads/2017/07/Komunikat-w-sprawie-wydłużenia-terminu-oceny-formalnej-konkursu-dla-naboru-RPDS.02.01.01-IZ.00-02-219-17.pdf) [6.07.2017](http://rpo.dolnyslask.pl/wp-content/uploads/2017/07/Komunikat-w-sprawie-wydłużenia-terminu-oceny-formalnej-konkursu-dla-naboru-RPDS.02.01.01-IZ.00-02-219-17.pdf)
- [Zmiana ogłoszenia i regulaminu konkursu dla naboru nr](http://rpo.dolnyslask.pl/zmiana-ogloszenia-i-regulaminu-konkursu-dla-naboru-nr-rpds-02-01-01-iz-00-02-21917/) [RPDS.02.01.01-IZ.00-02-219/17 – 6.04.2017](http://rpo.dolnyslask.pl/zmiana-ogloszenia-i-regulaminu-konkursu-dla-naboru-nr-rpds-02-01-01-iz-00-02-21917/)
- [Zmiana ogłoszenia i regulaminu do naboru RPDS.02.01.01-](http://rpo.dolnyslask.pl/zmiana-ogloszenia-i-regulaminu-do-naboru-rpds-02-01-01-iz-00-02-21917/) [IZ.00-02-219/17 – 10.03.2017](http://rpo.dolnyslask.pl/zmiana-ogloszenia-i-regulaminu-do-naboru-rpds-02-01-01-iz-00-02-21917/)
- [Zmiana regulaminu dla konkursu nr RPDS.02.01.01-](http://rpo.dolnyslask.pl/zmiana-regulaminu-dla-konkursu-nr-rpds-02-01-01-iz-00-02-21917/)  $IZ.00-02-219/17 - 6.02.2017$

### **Często zadawane pytania i odpowiedzi:**

[Lista pytań na spotkania informacyjne w dn. 21.03.2017](http://rpo.dolnyslask.pl/wp-content/uploads/2017/01/Lista-pytań-na-spotkania-inf.-w-dn.-21.03.2017-2.1.docx) [\(2.1\)](http://rpo.dolnyslask.pl/wp-content/uploads/2017/01/Lista-pytań-na-spotkania-inf.-w-dn.-21.03.2017-2.1.docx)